Ref No:

# Sri Krishna Institute of Technology, Bengaluru-560090

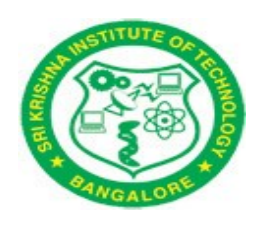

# COURSE PLAN

## Academic Year - 2019-2020

# Academic Evaluation and Monitoring Cell

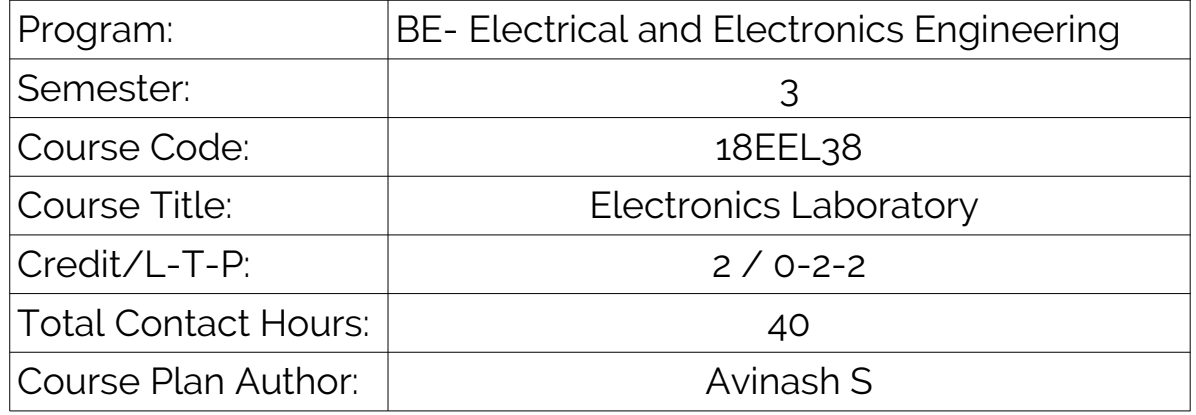

#29, Hesaragatta Main Road, Chimney Hills Chikkabanavara Post Bengaluru – 560090, Karnataka, India Phone / Fax :080-23721477/28392221/23721315 Web: www,skit.org, e-mail:

<span id="page-1-7"></span><span id="page-1-6"></span>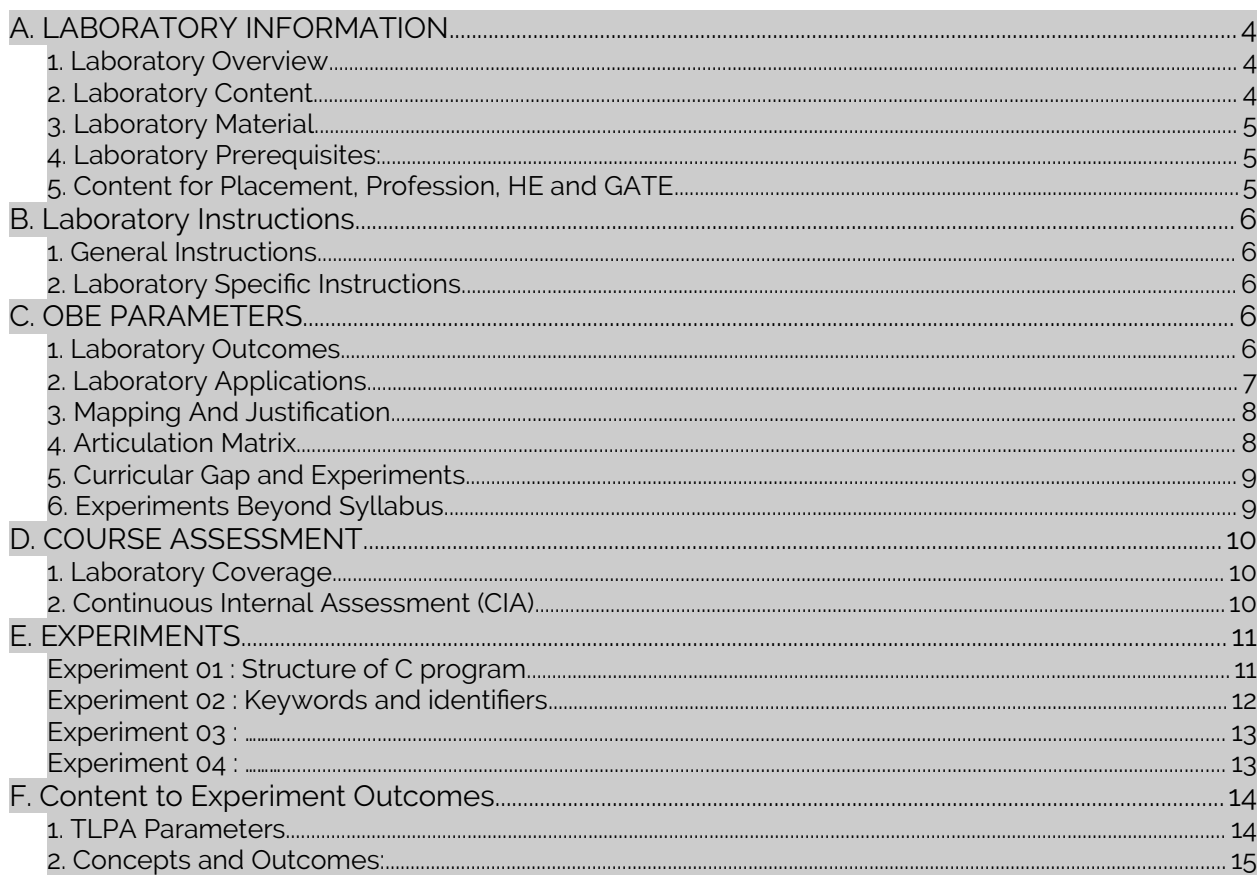

# <span id="page-1-5"></span><span id="page-1-4"></span><span id="page-1-3"></span><span id="page-1-2"></span><span id="page-1-1"></span><span id="page-1-0"></span>**INSTRUCTIONS TO TFACHERS**

- Classroom / Lab activity shall be started after taking attendance.  $\bullet$
- Attendance shall only be signed in the classroom by students.  $\bullet$
- Three hours attendance should be given to each Lab.  $\bullet$
- Use only Blue or Black Pen to fill the attendance.  $\bullet$
- Attendance shall be updated on-line & status discussed in DUGC.  $\bullet$
- $\ddot{\phantom{a}}$ No attendance should be added to late comers.
- Modification of any attendance, over writings, etc is strictly prohibited.  $\bullet$
- $\bullet$ Updated register is to be brought to every academic review meeting as per the COE.

Note: Remove "Table of Content" before including in CP Book

# 18EEL38 : ELECTRONICS LABORATORY

## <span id="page-2-0"></span>A. LABORATORY INFORMATION

#### <span id="page-2-3"></span>1. Lab Overview

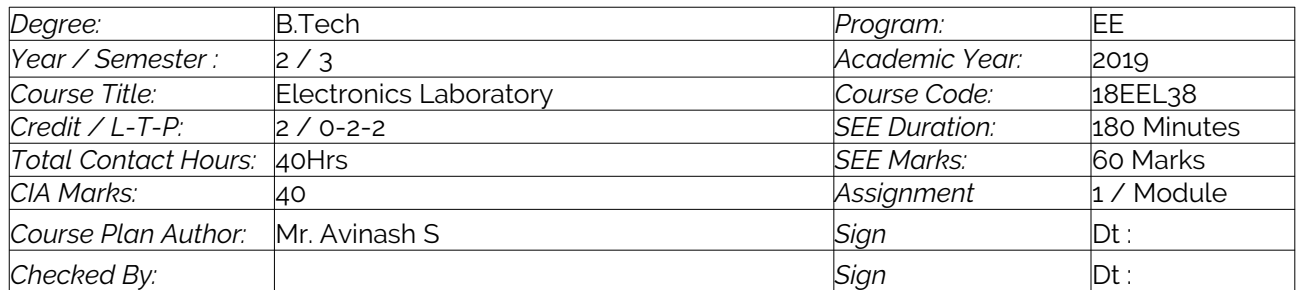

#### <span id="page-2-2"></span>2. Lab Content

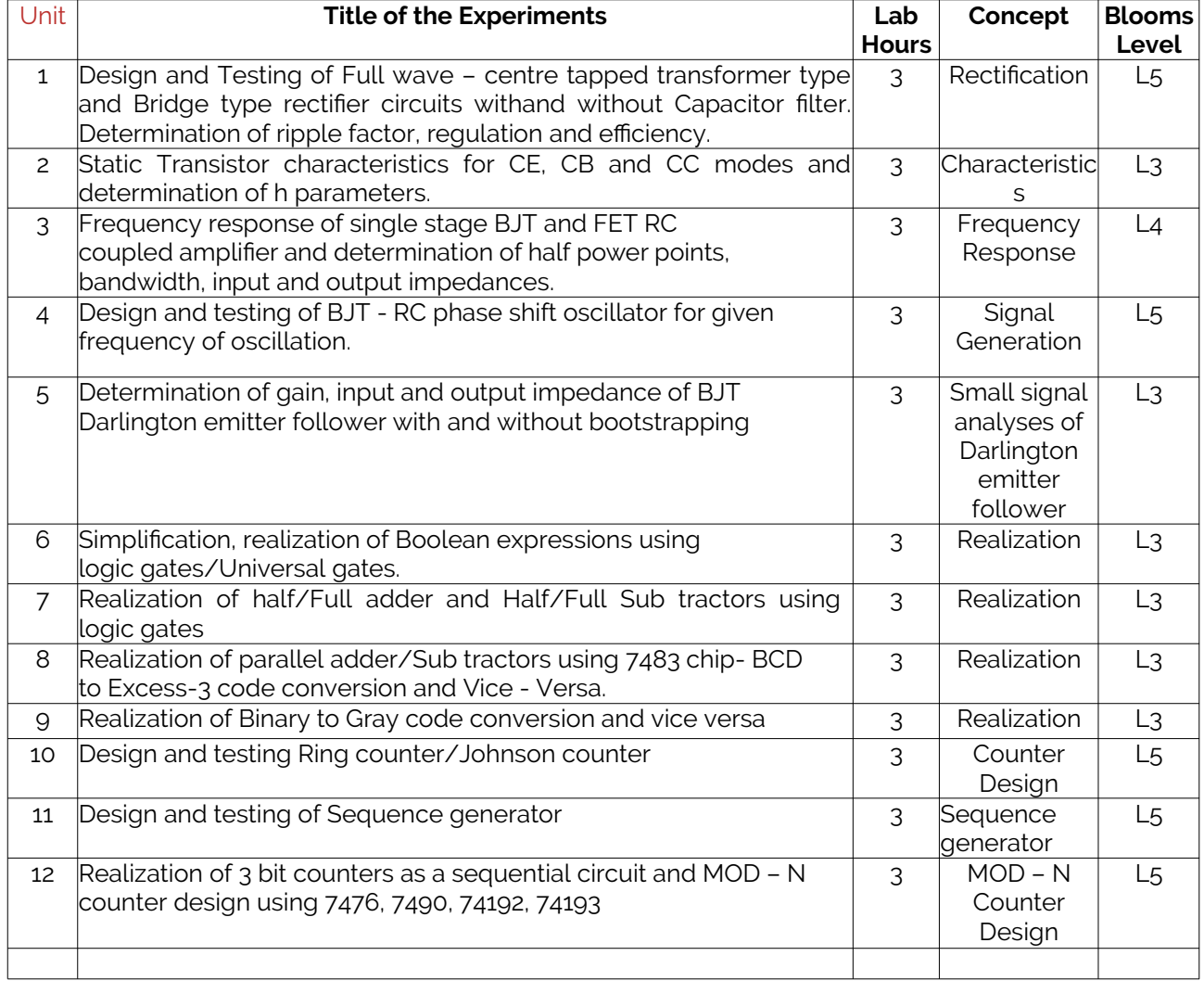

## <span id="page-2-1"></span>3. Lab Material

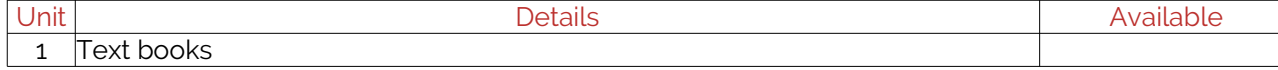

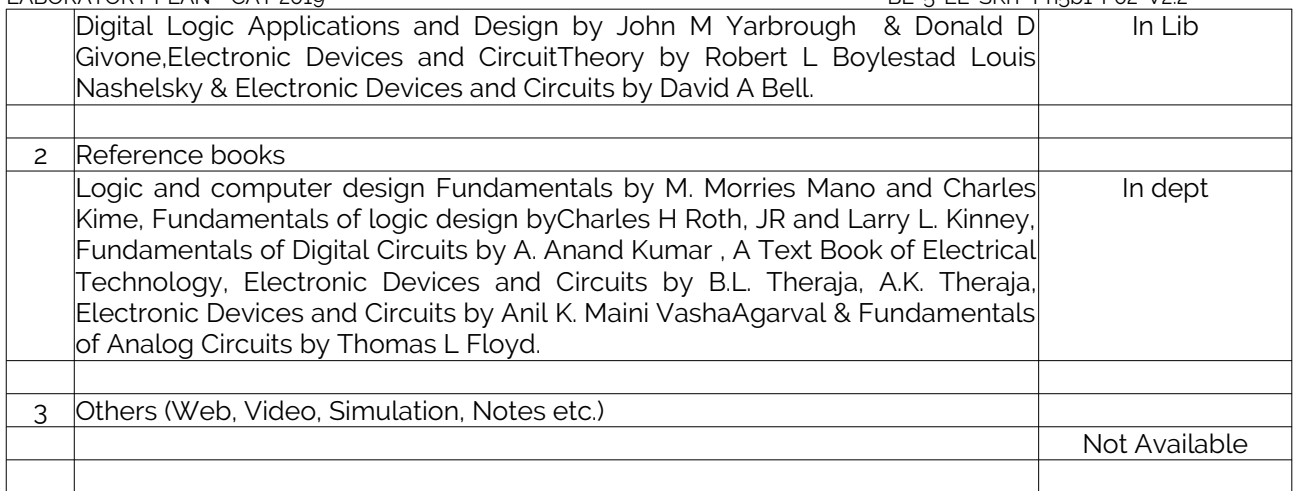

#### <span id="page-3-2"></span>4. Lab Prerequisites:

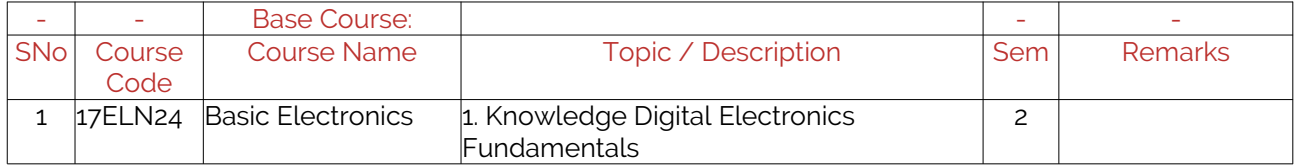

Note: If prerequisites are not taught earlier, GAP in curriculum needs to be addressed. Include in Remarks and implement in B.5.

#### <span id="page-3-1"></span>5. General Instructions

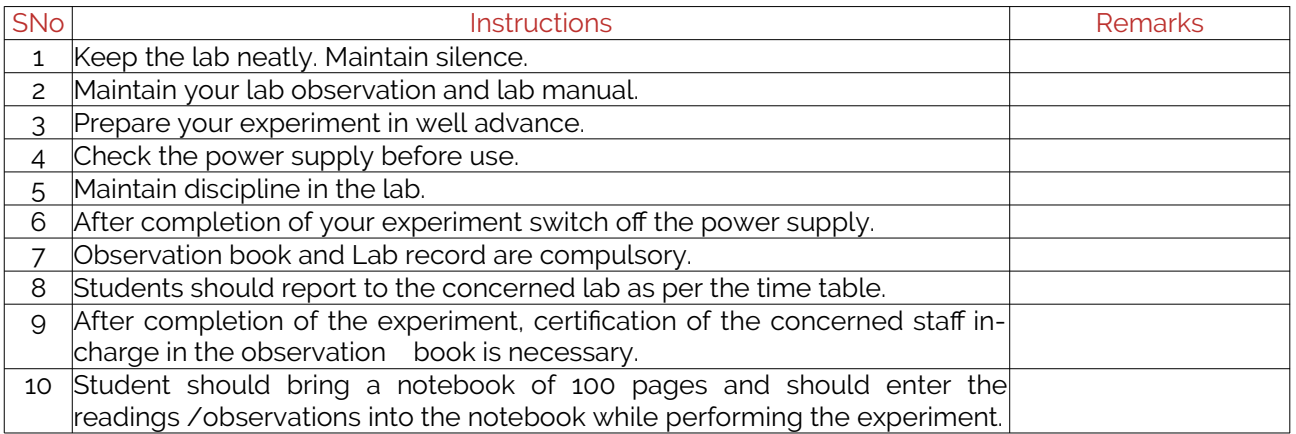

### <span id="page-3-0"></span>6. Lab Specific Instructions

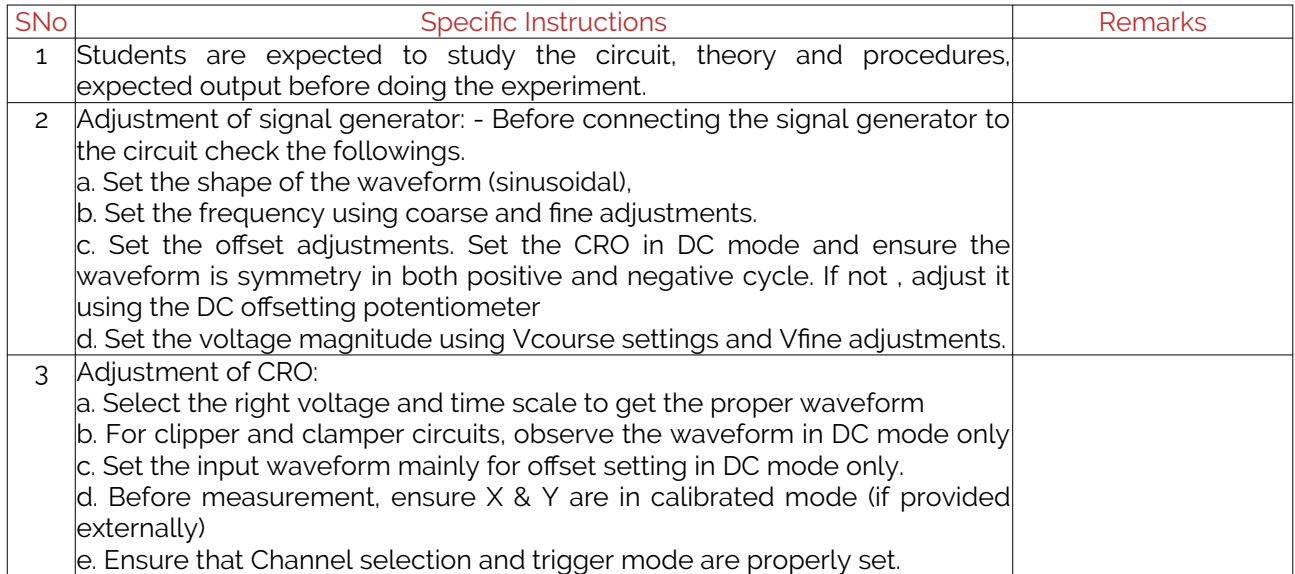

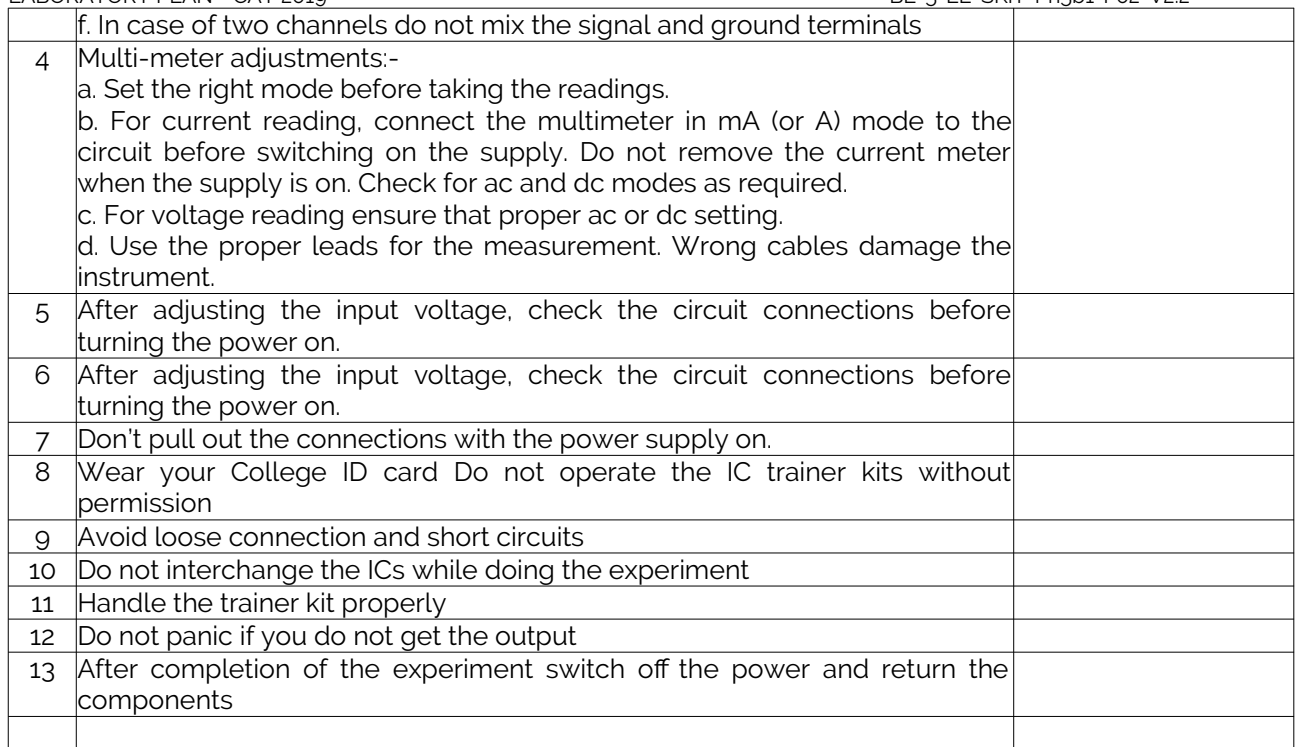

## <span id="page-4-1"></span>B. OBE PARAMETERS

### <span id="page-4-0"></span>1. Lab / Course Outcomes

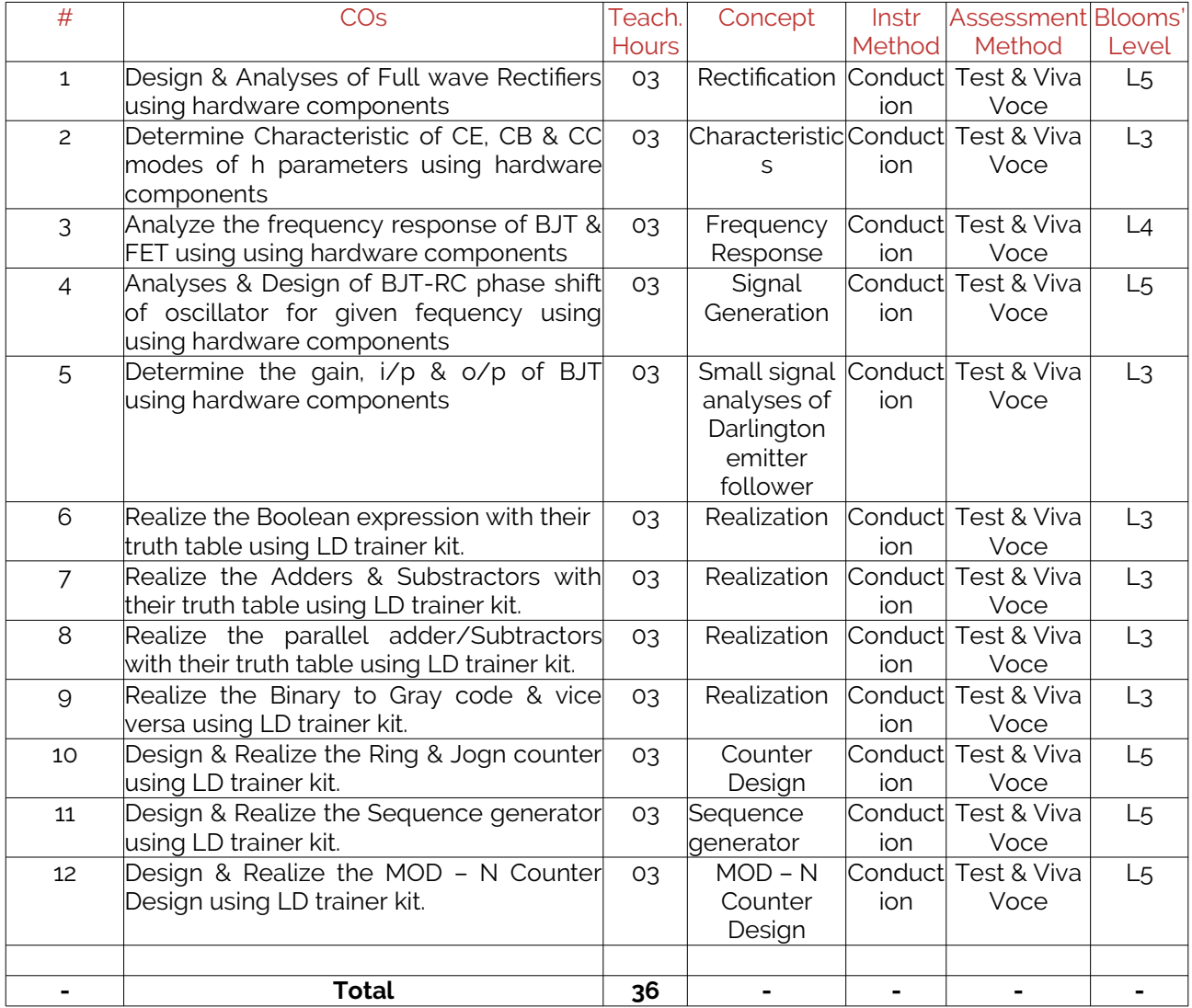

18EEL38 Copyright ©2017. cAAS. All rights reserved.

#### <span id="page-5-0"></span>2. Lab Applications

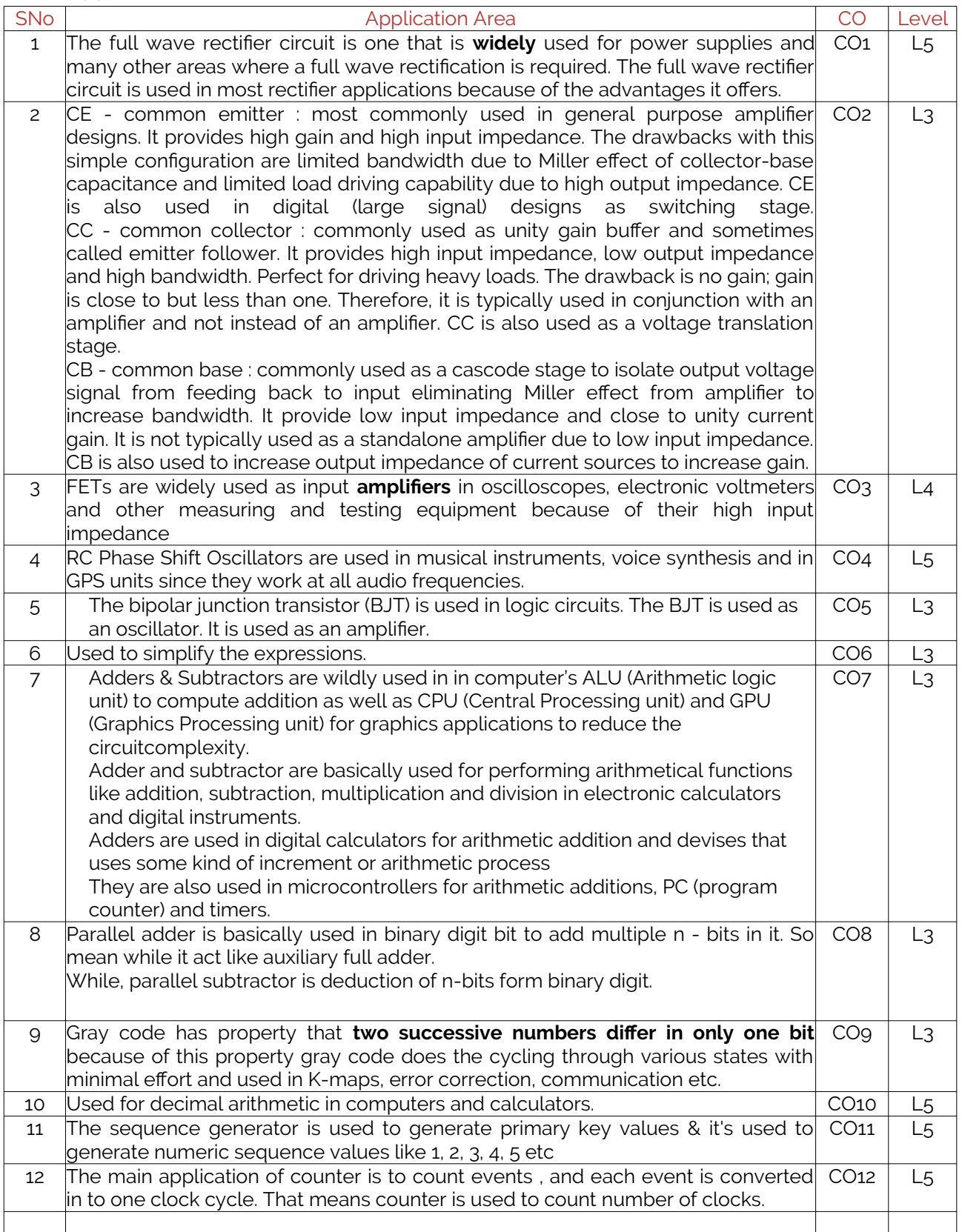

Note: Write 1 or 2 applications per CO.

### 3. Articulation Matrix

#### **(CO – PO MAPPING)**

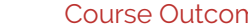

- Course Outcomes Program Outcomes

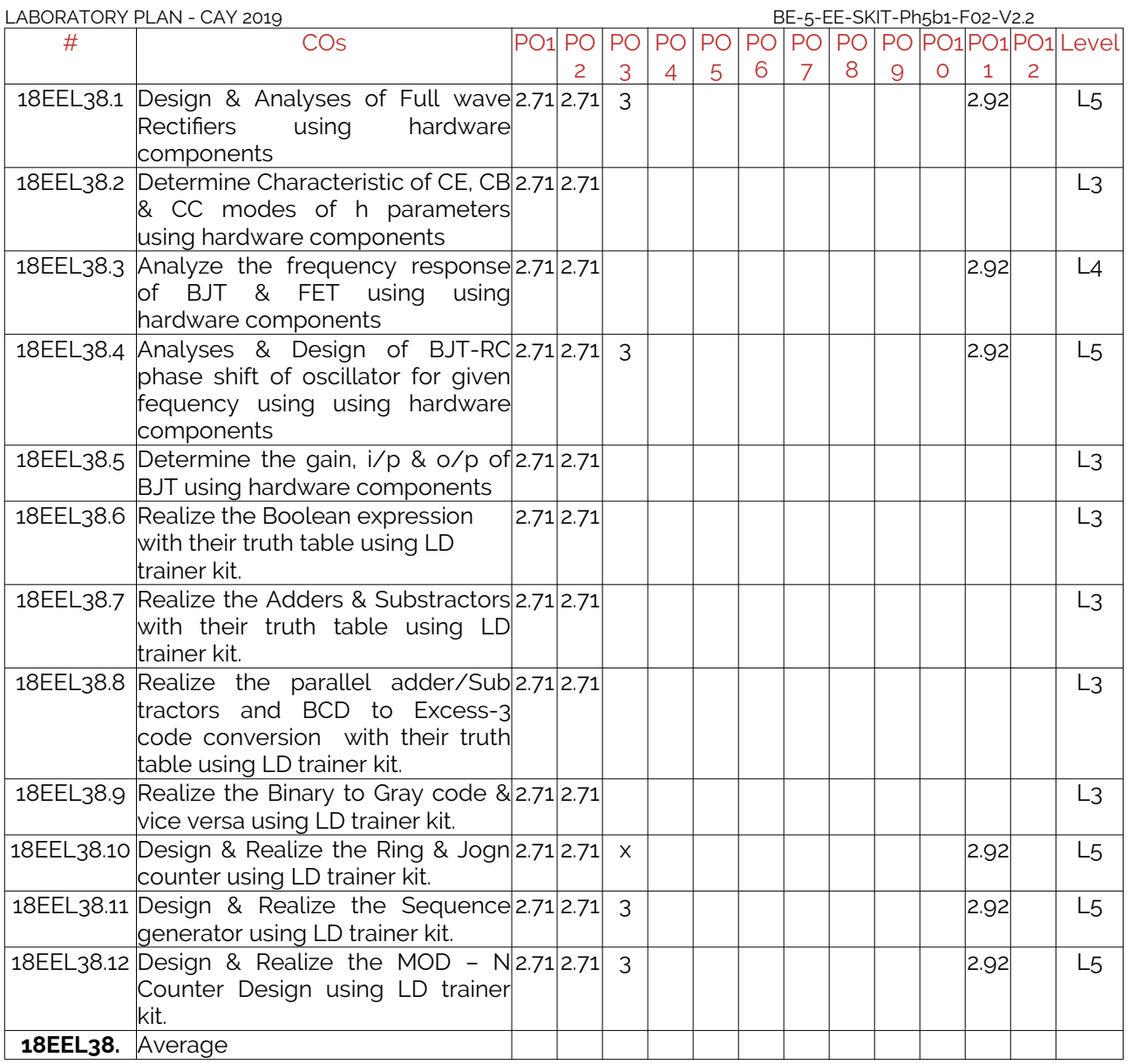

Note: Mention the mapping strength as 1, 2, or 3

## 4. Mapping Justification

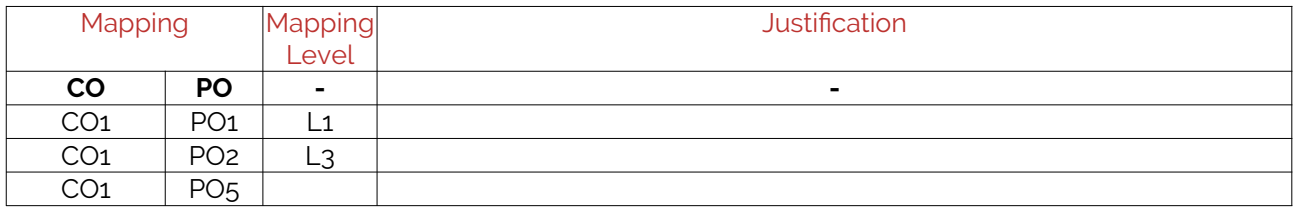

Note: Write justification for each CO-PO mapping.

#### <span id="page-6-1"></span>5. Curricular Gap and Content

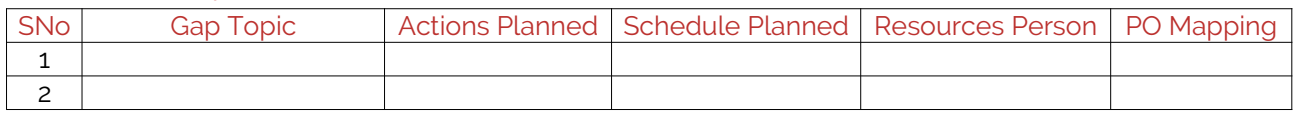

Note: Write Gap topics from A.4 and add others also.

## <span id="page-6-0"></span>6. Content Beyond Syllabus

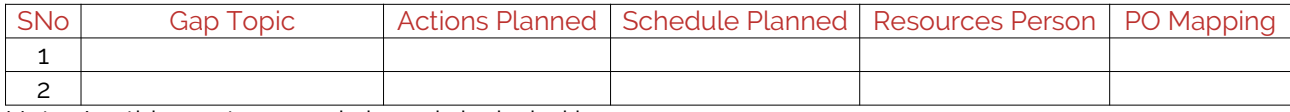

Note: Anything not covered above is included here.

# <span id="page-7-2"></span>C. COURSE ASSESSMENT

#### <span id="page-7-1"></span>1. Course Coverage

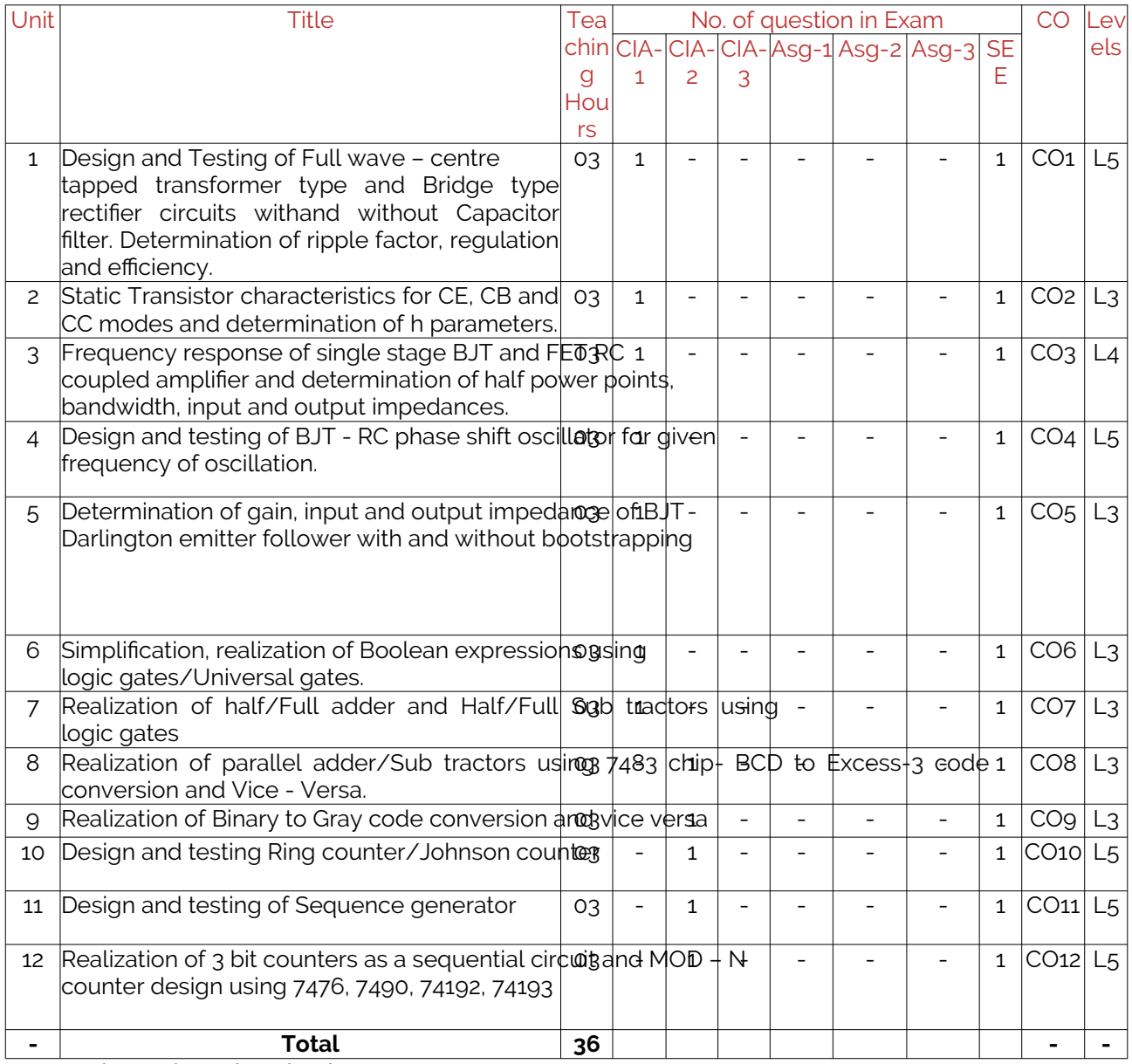

Note: Write CO based on the theory course.

### <span id="page-7-0"></span>2. Continuous Internal Assessment (CIA)

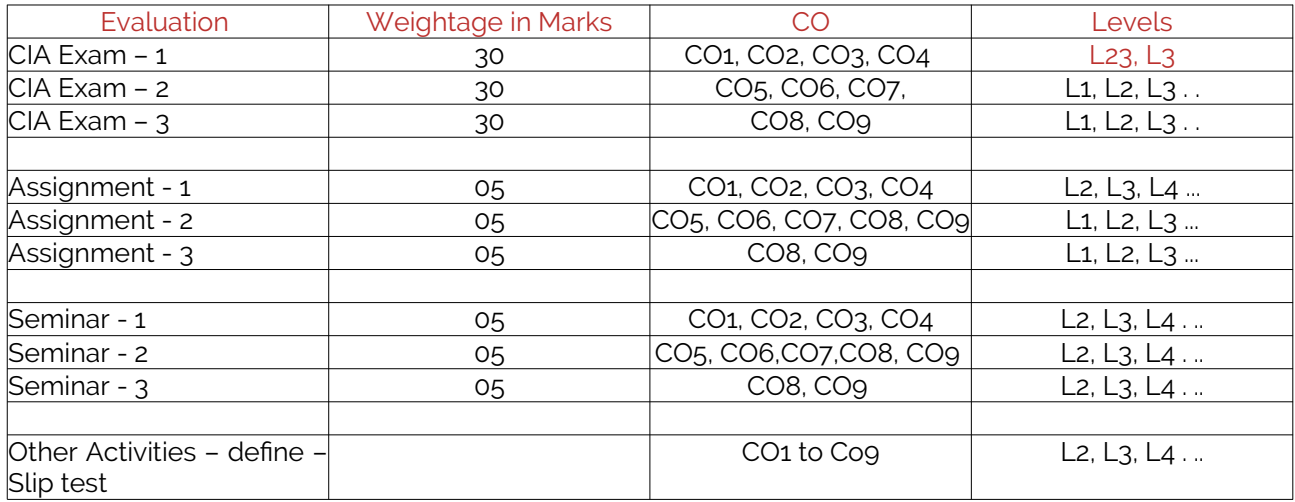

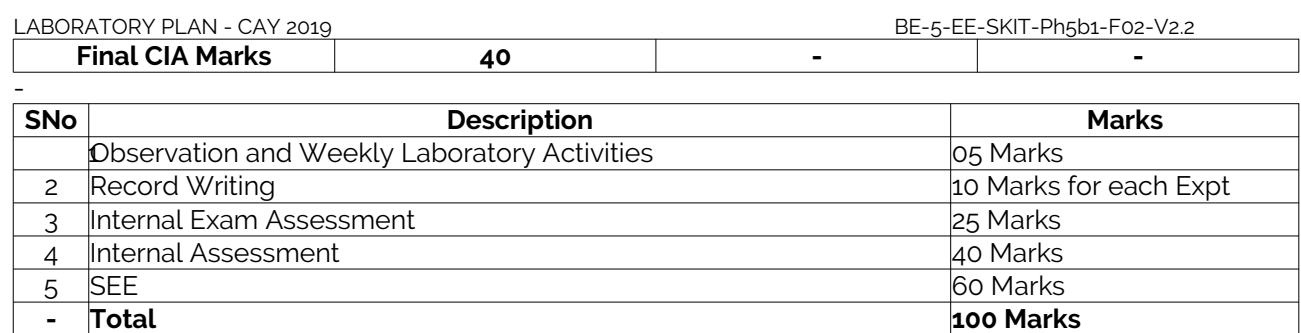

## <span id="page-8-1"></span>D. EXPERIMENTS

<span id="page-8-0"></span>Experiment 01 : Structure of C program

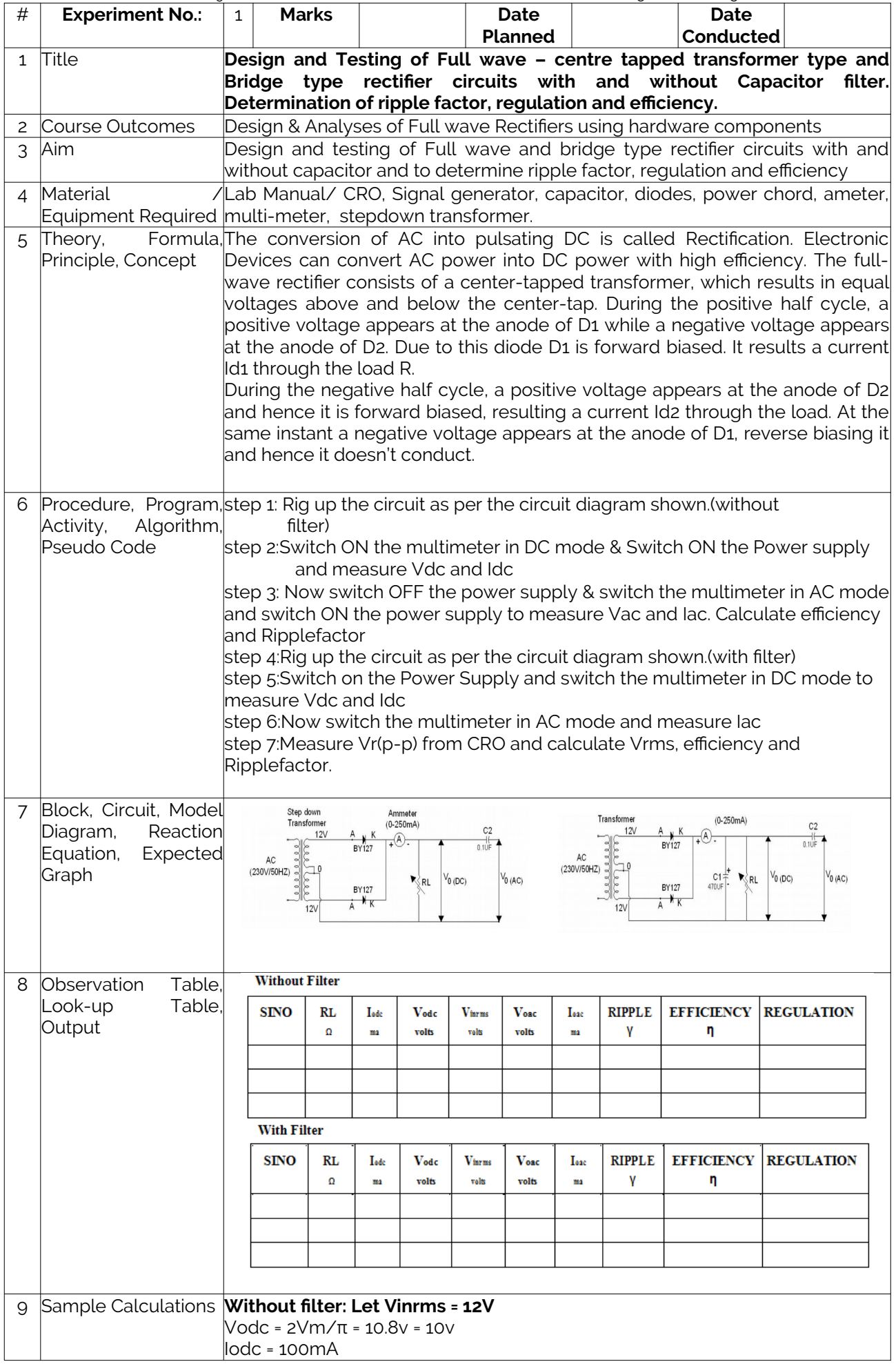

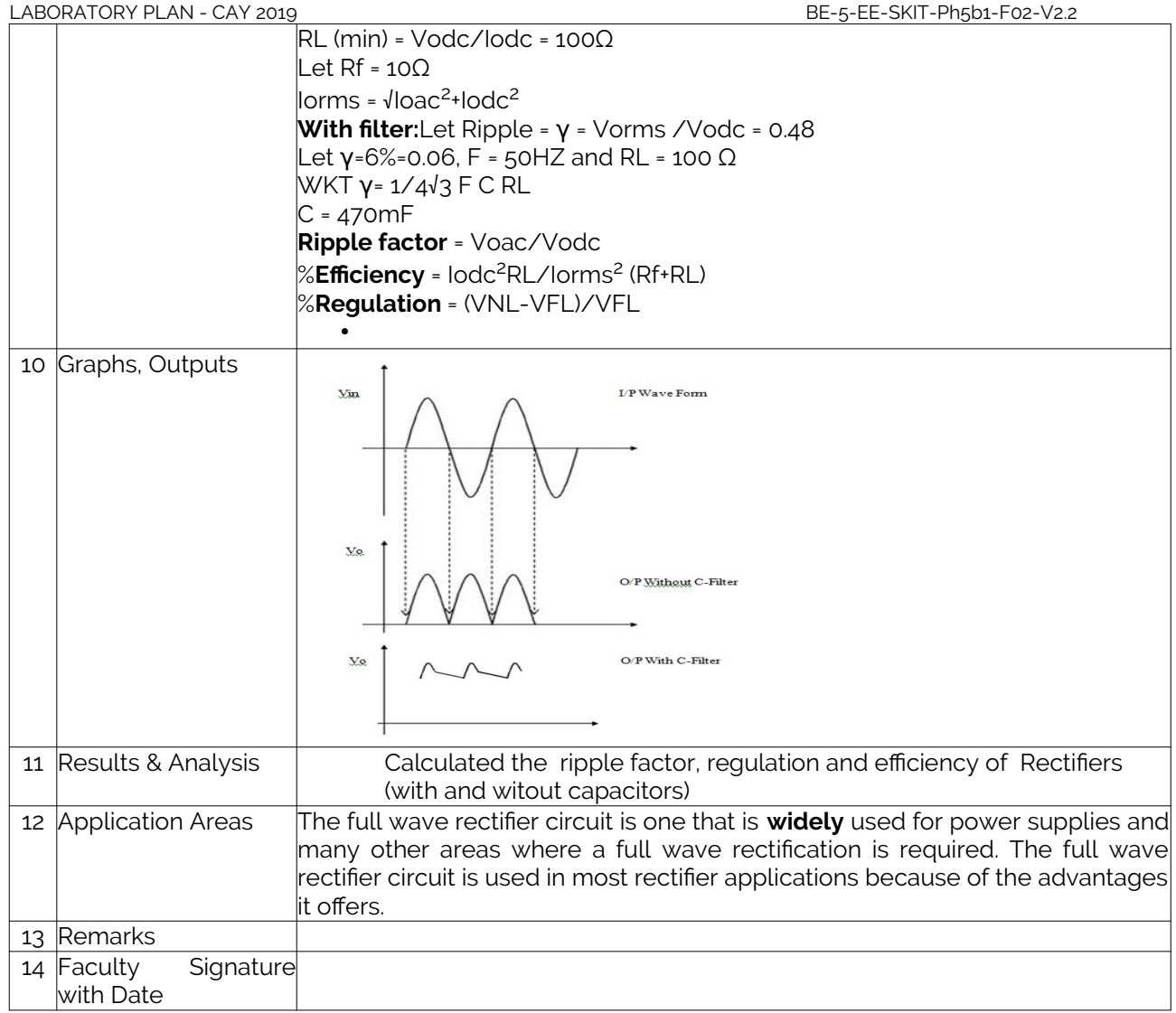

<span id="page-10-0"></span>Experiment 02 : Keywords and identifiers

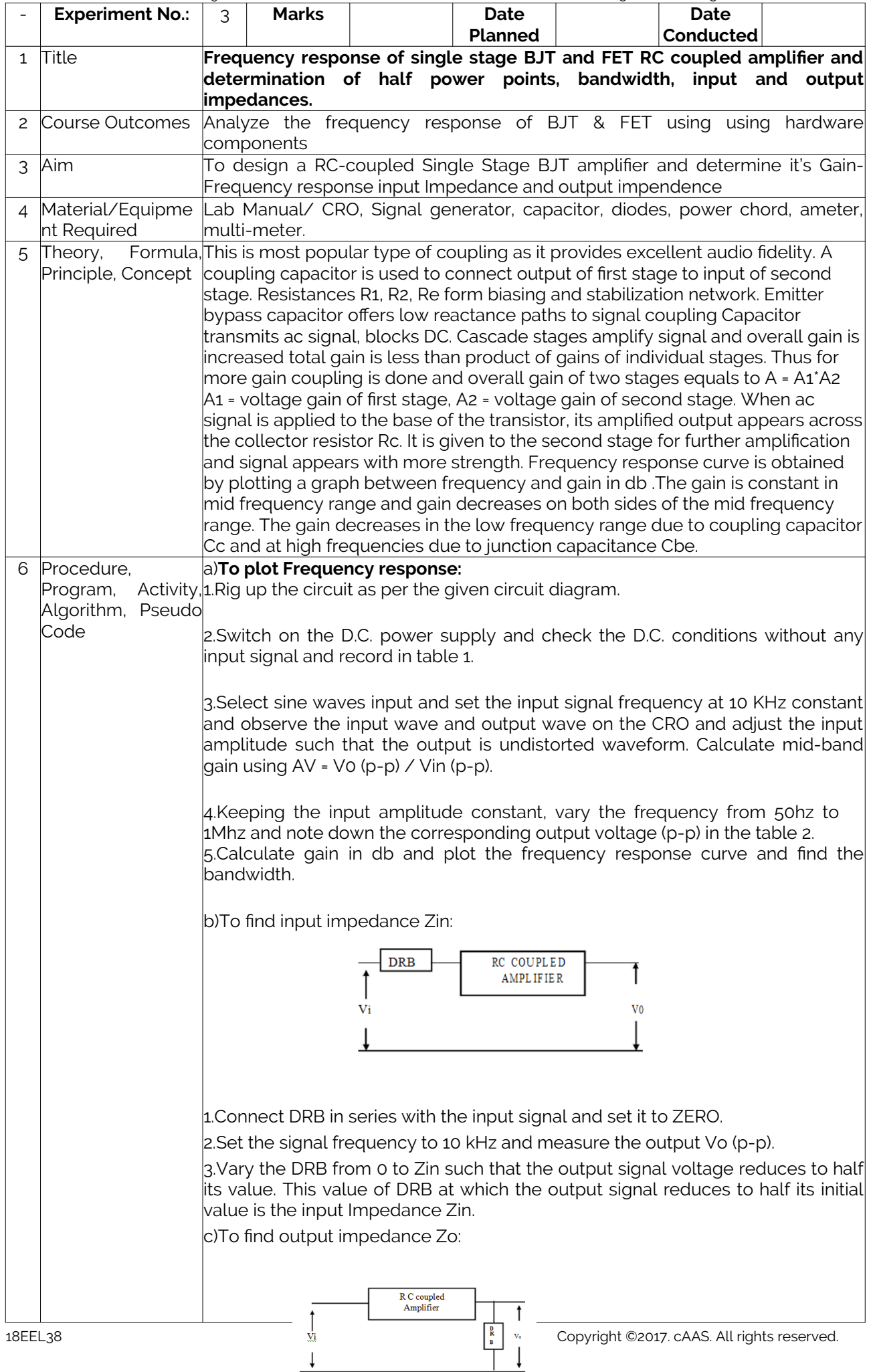

 $\overline{\phantom{a}}$ 

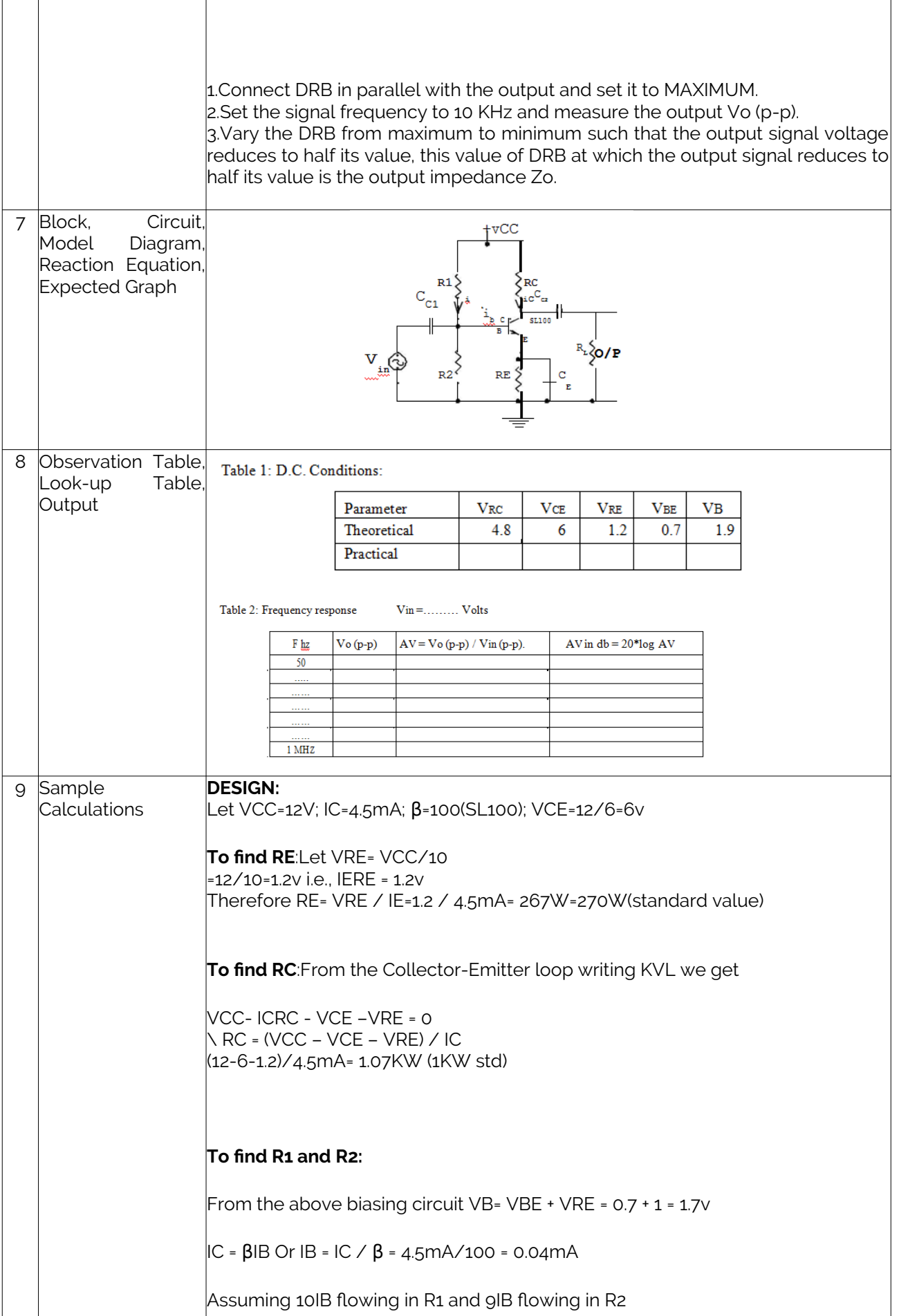

<span id="page-13-0"></span>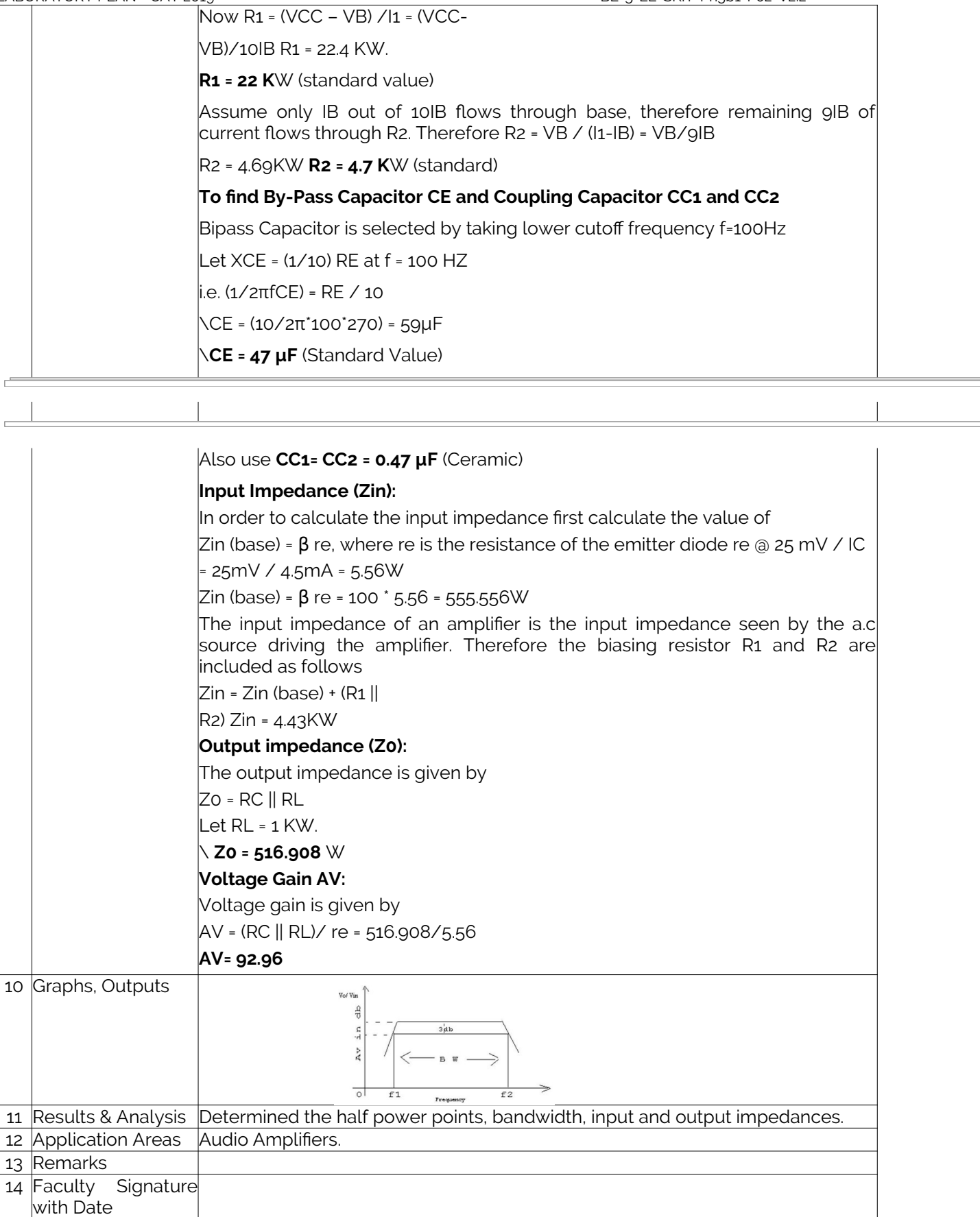

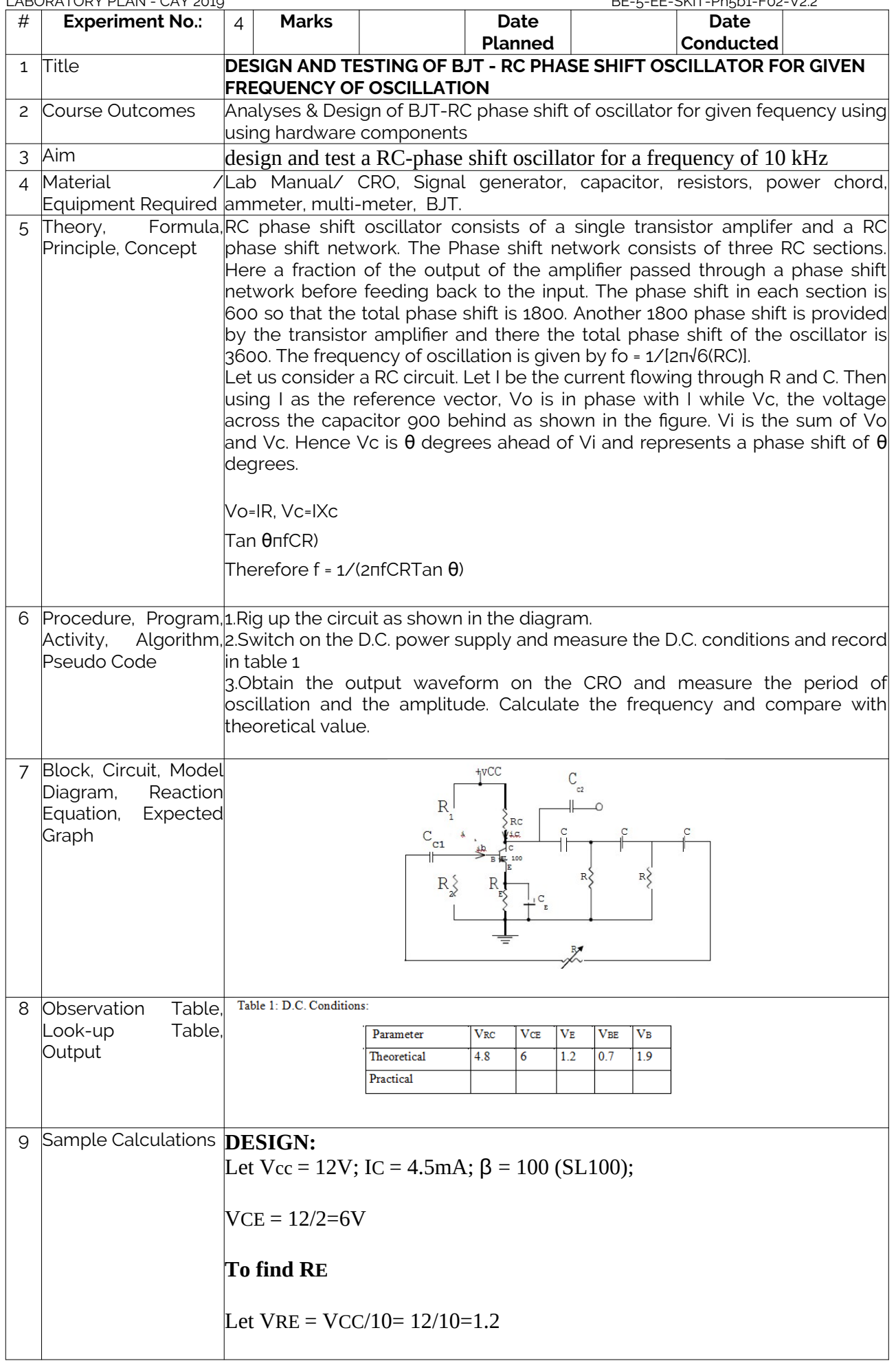

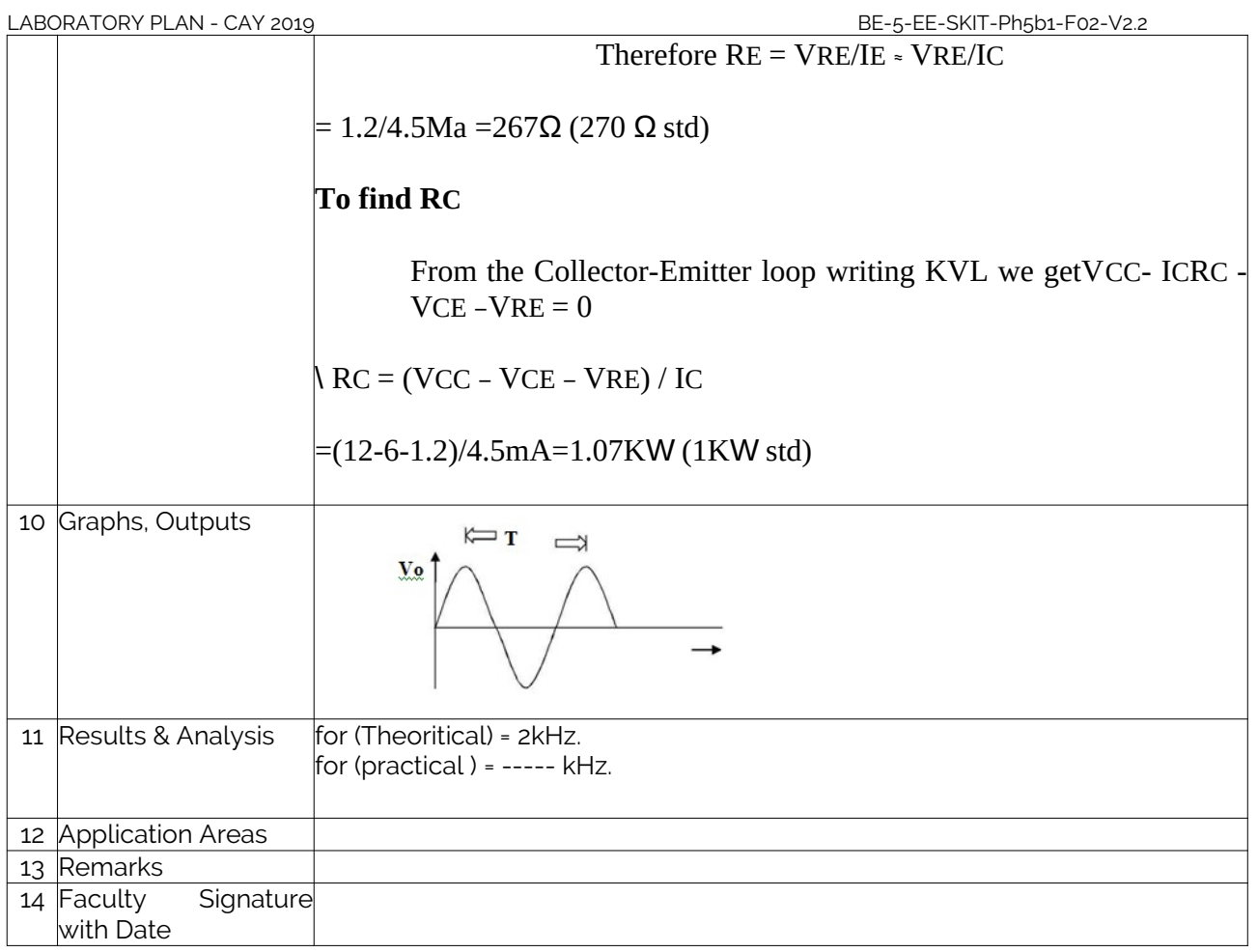

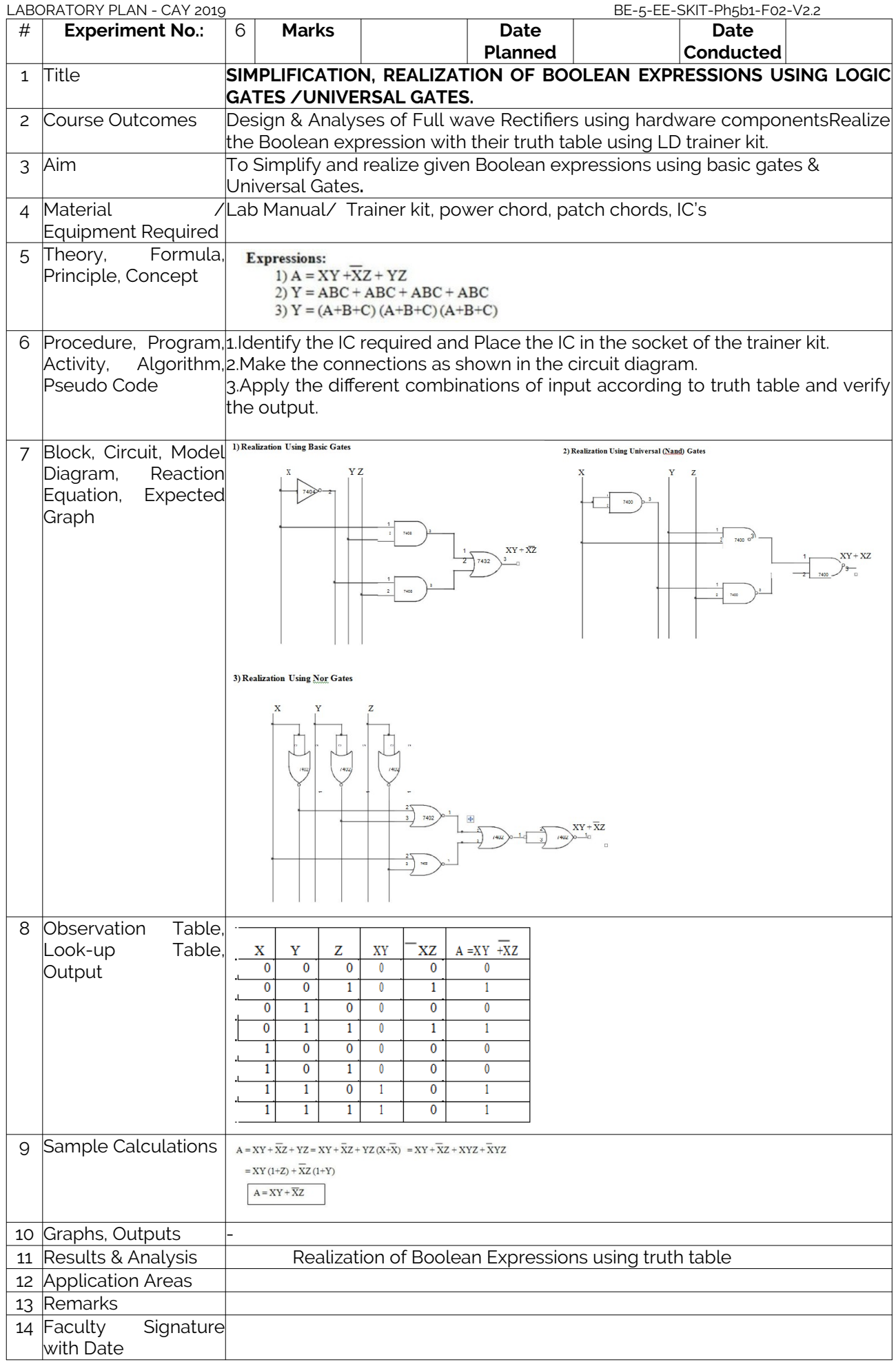

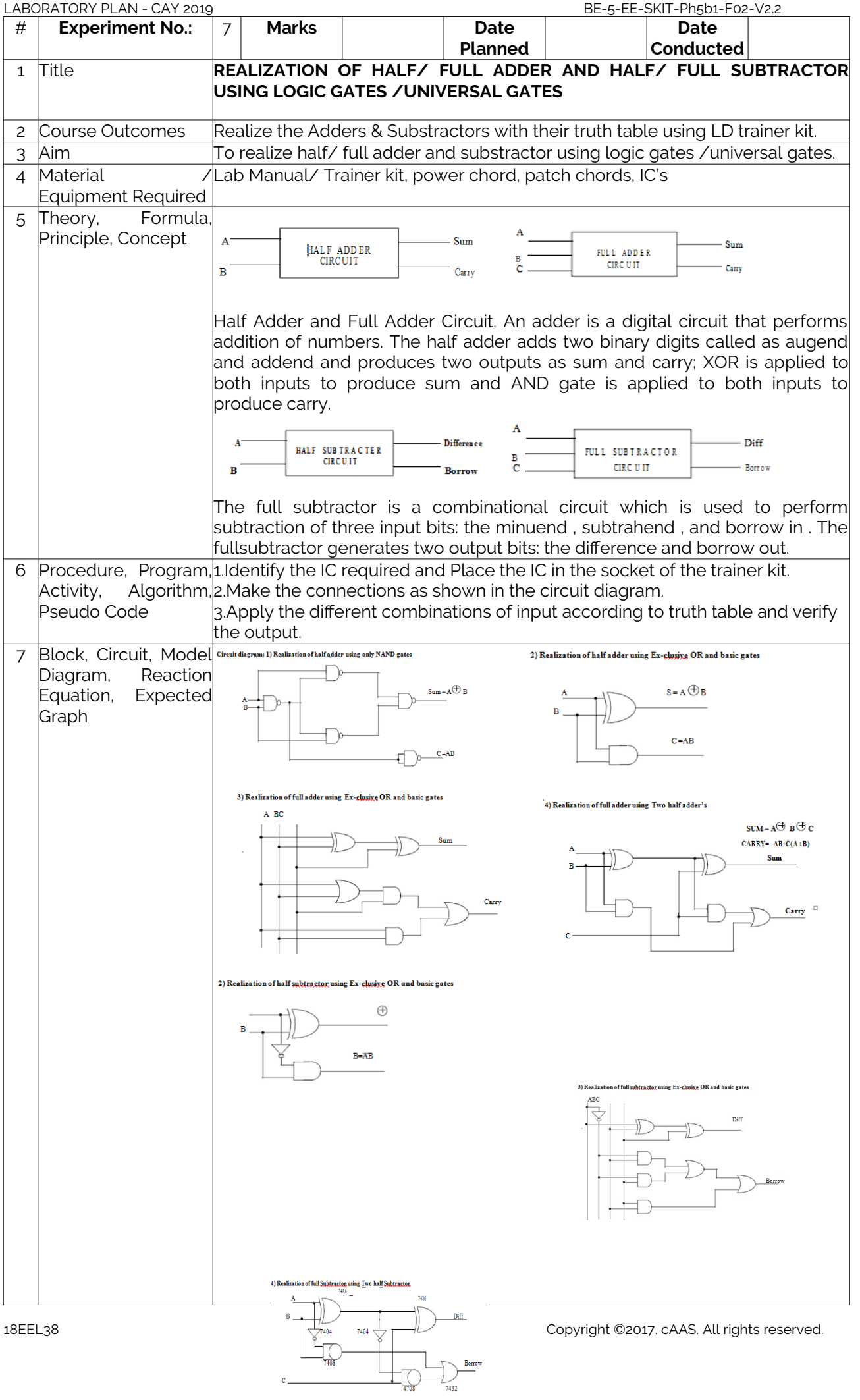

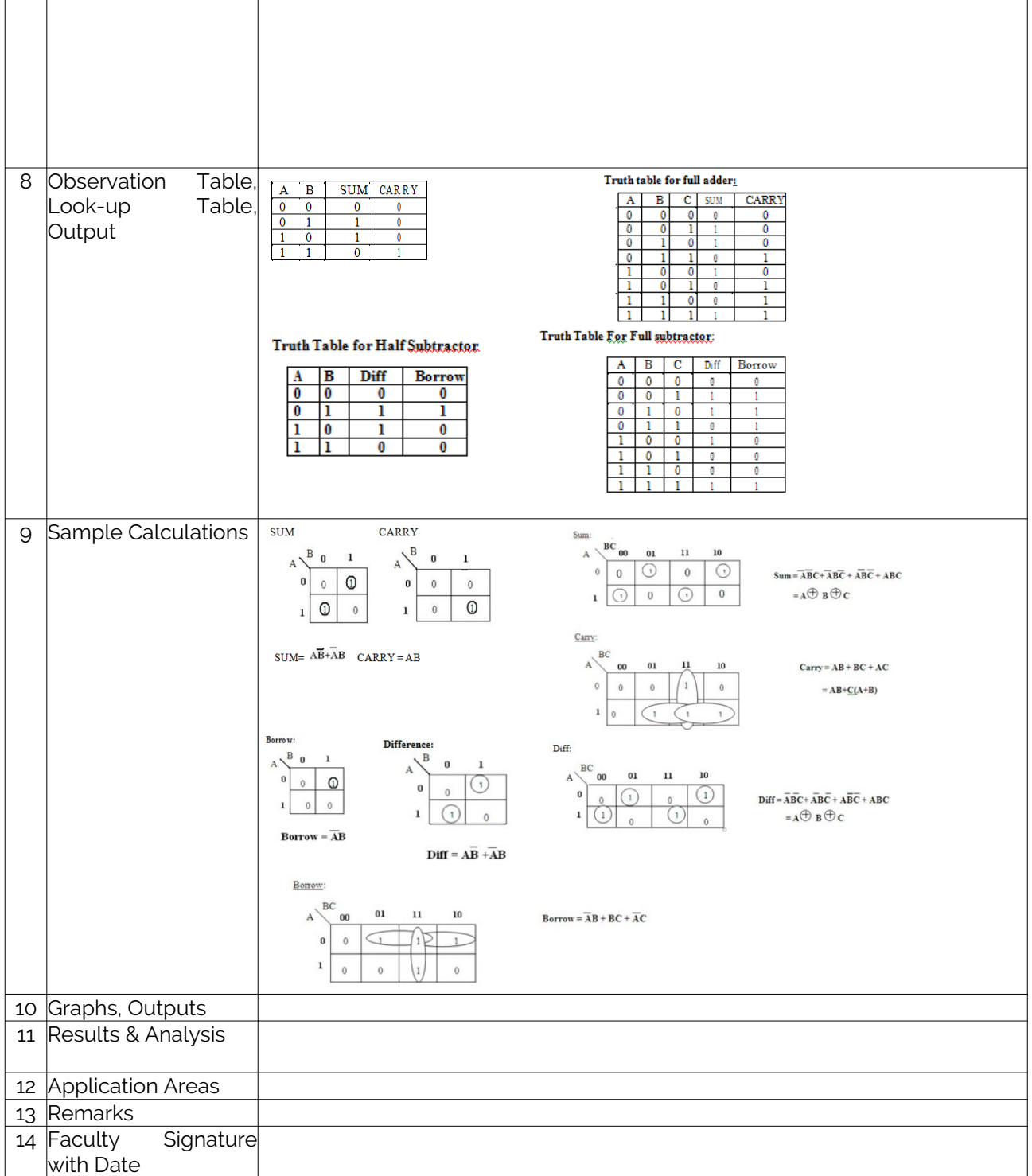

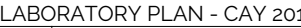

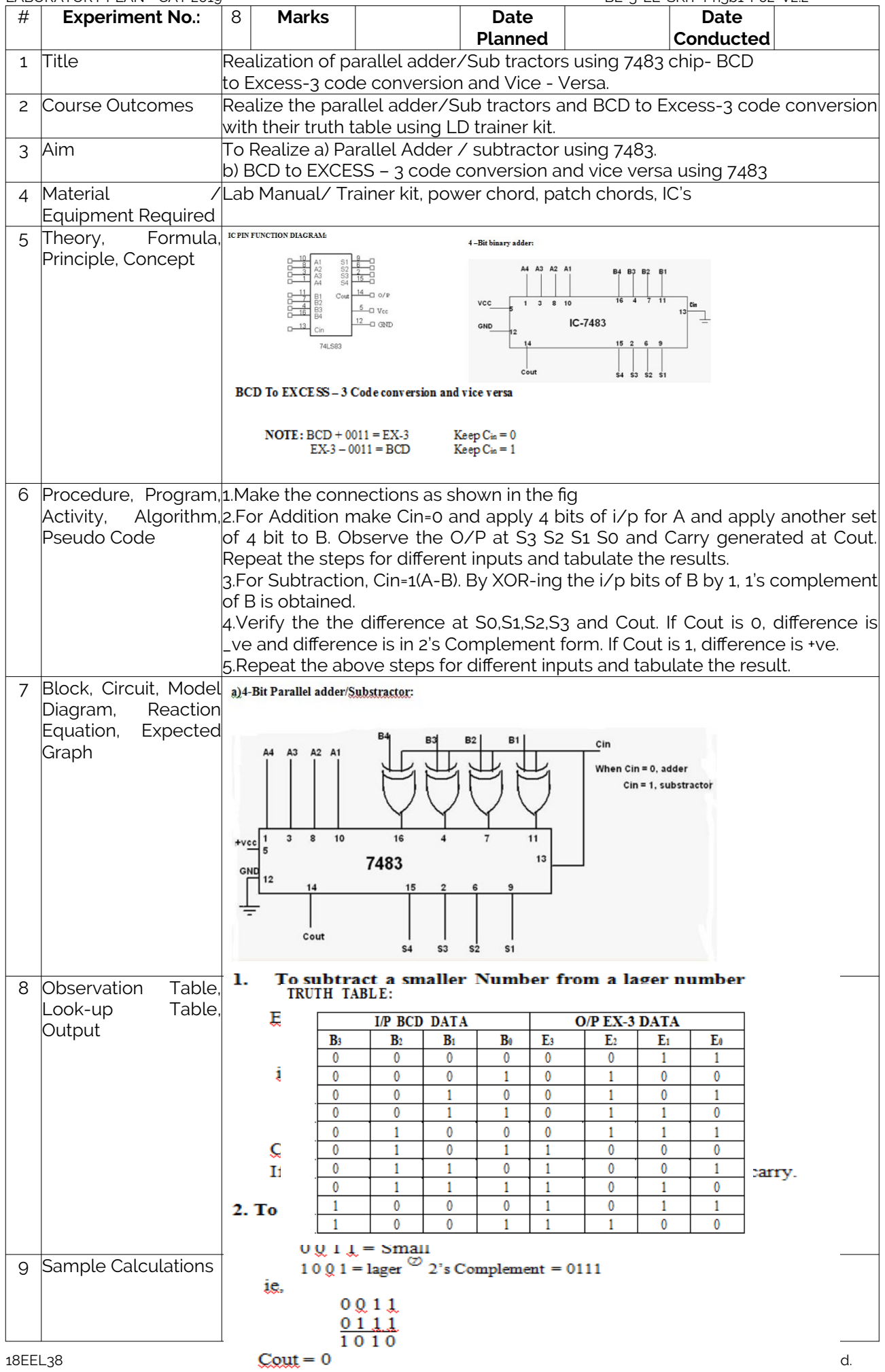

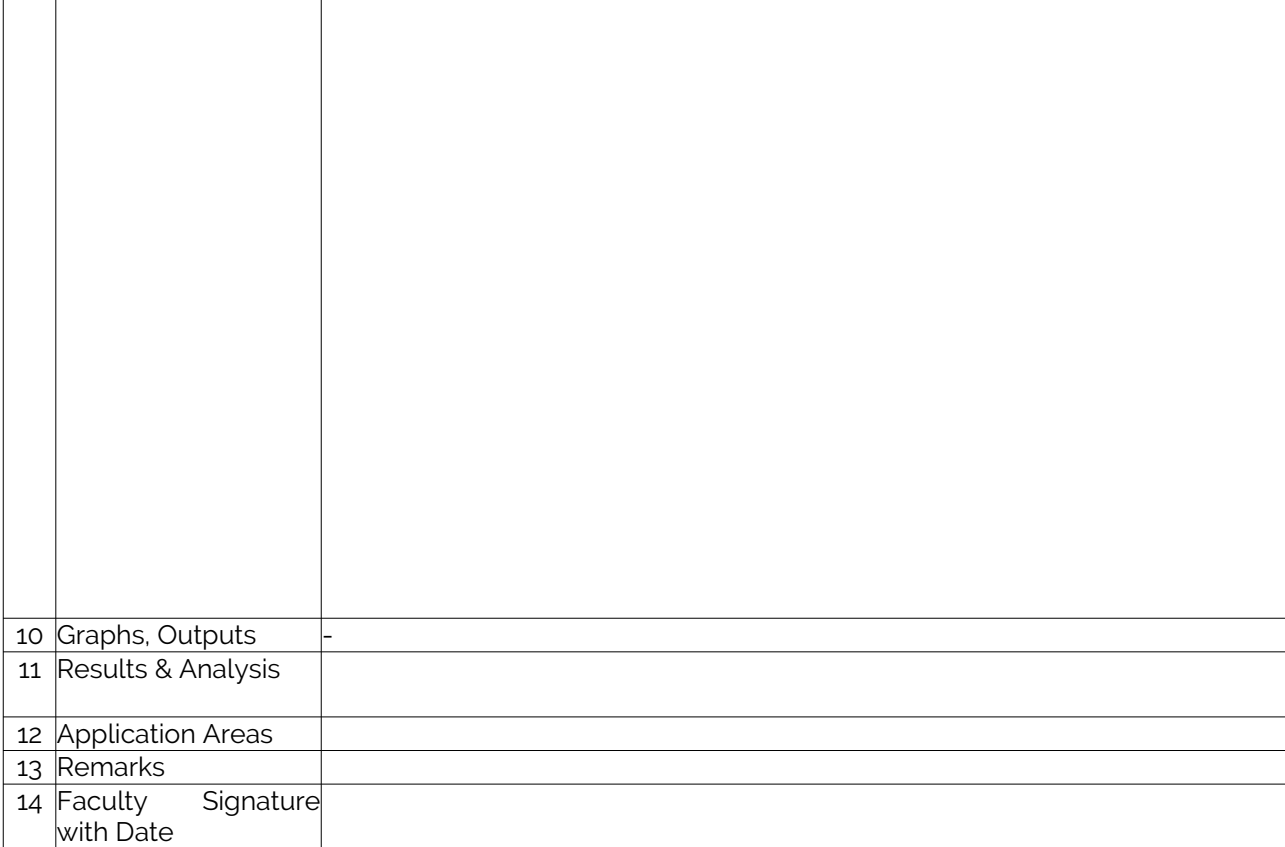

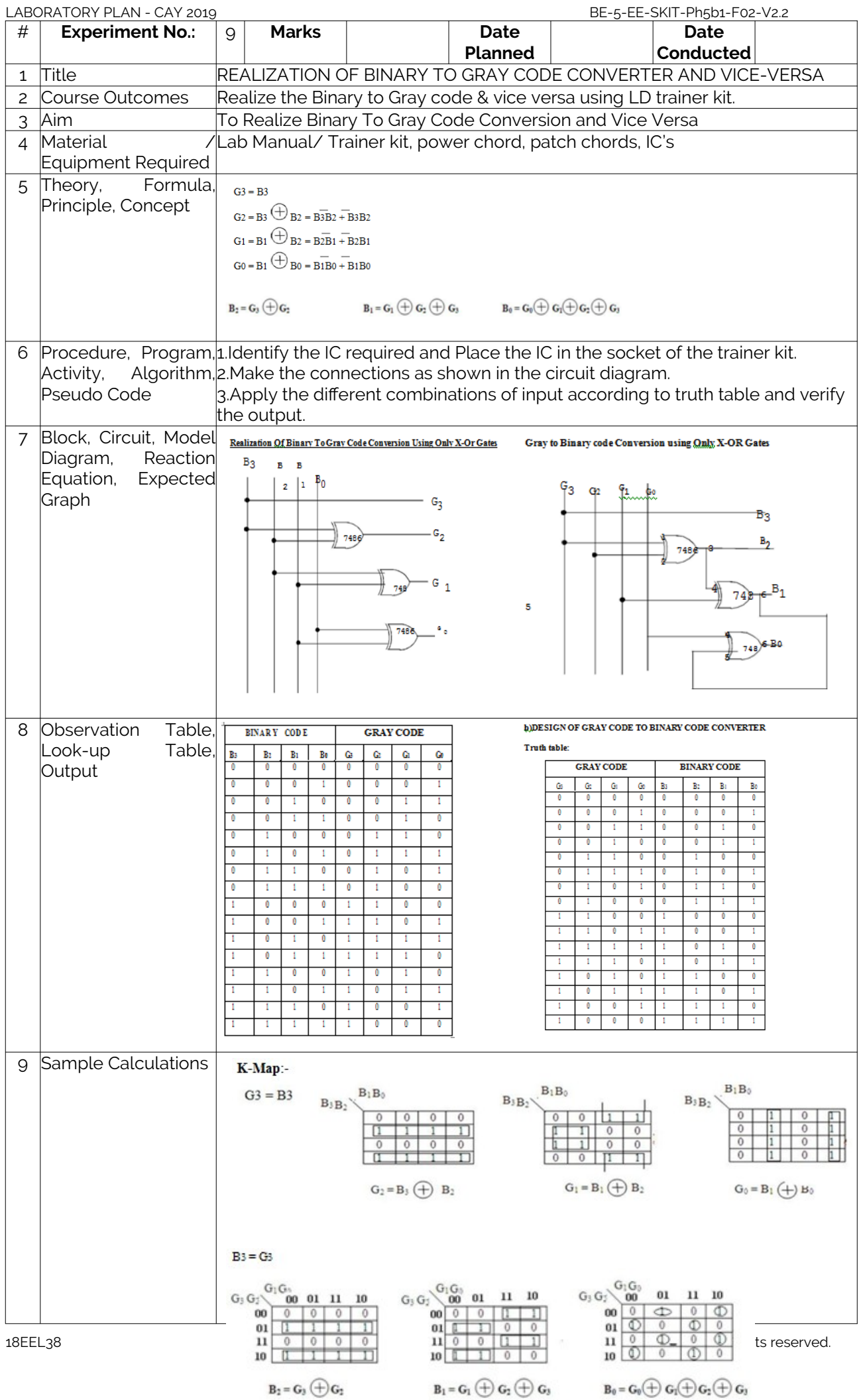

┐

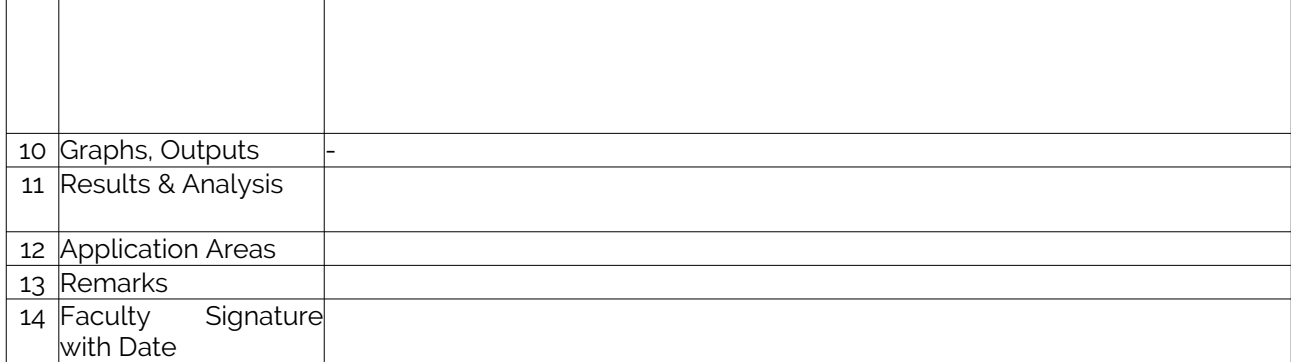

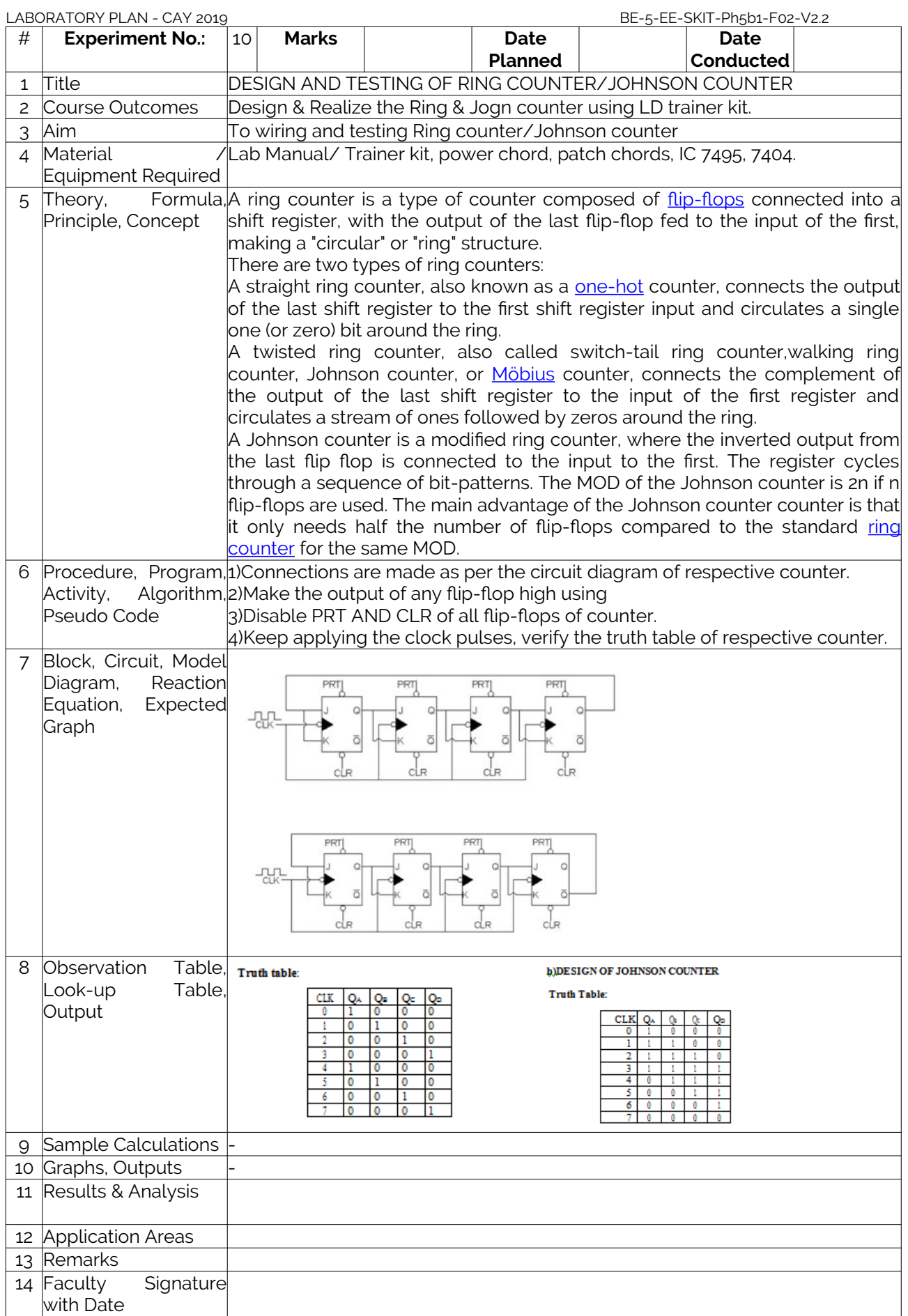

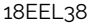

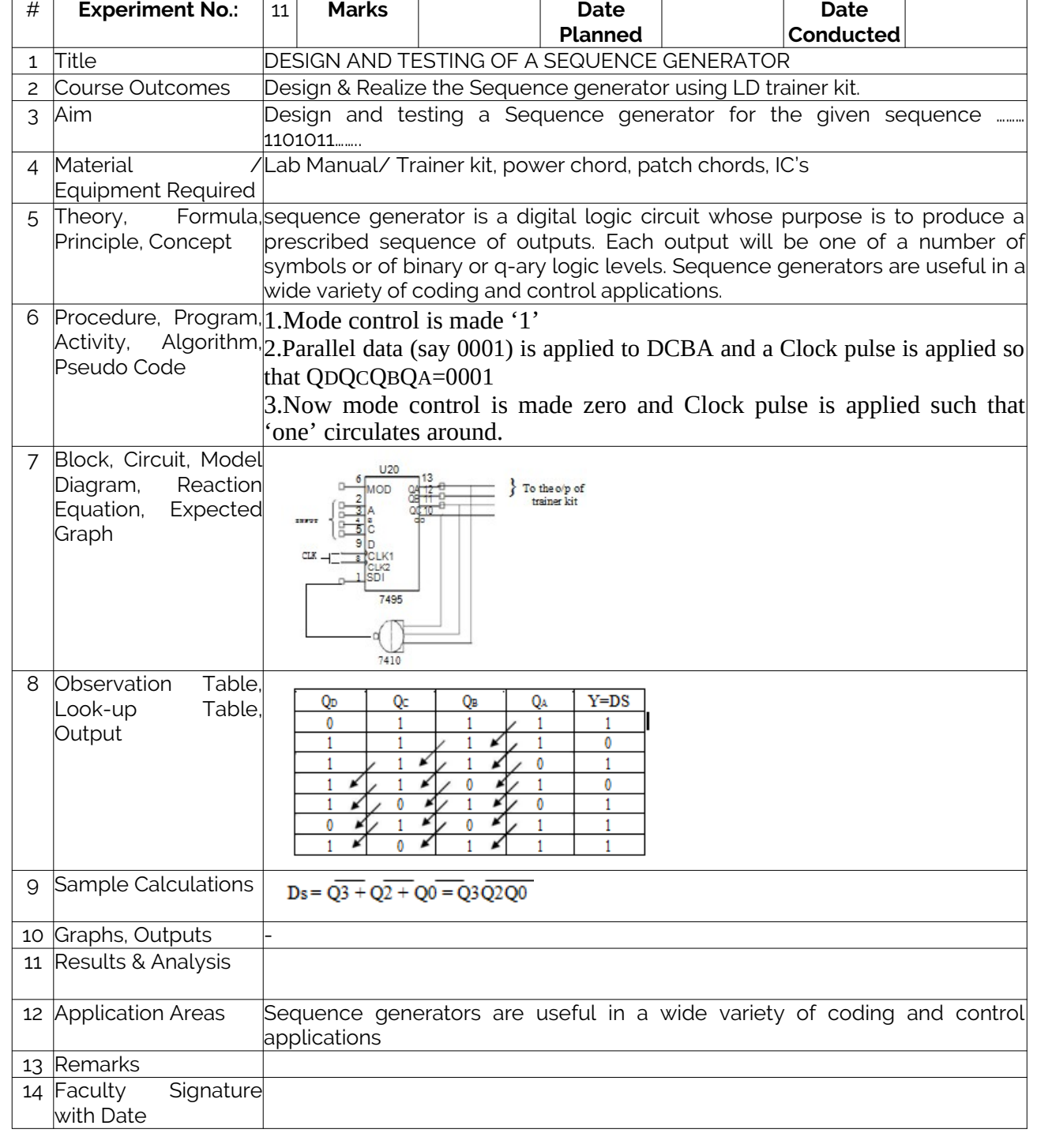

Page # 26 / 29

# **Experiment No.:** 12 **Marks Date Date Planned Conducted** 1 Title REALIZATION OF 3 BIT COUNTERS AS A SEQUENTIAL CIRCUIT USING 7476 AND MOD – N COUNTER DESIGN USING 7490,74192, 74193. 2 Course Outcomes Design & Realize the MOD - N Counter Design using LD trainer kit. 3 Aim a) To Design and realization of 3-bit Synchronous counter Using7476, b) To Realization of 3-bit Asynchronous Counter Using 7476**.** c)To Design of MOD-N Counters using IC 7490,74192 / 74193 4 Material IC Trainer Kit, Patch Cords & Ics – 7476,7408, 7490, 74192, 74193 Equipment Required 5 Theory, Formula, The number of different output states a counter can produce is called the modulo or modulus of the counter. The Modulus (or MOD-number) of a Principle, Concept counter is the total number of unique states it passes through in one complete counting cycle with a mod-n counter being described also as a divide-by-n counter. 6 Procedure, Program, Synchronous Up/Down Counter: Activity, Algorithm,<u>|1)Connections are made as shown in the circuit diagram.</u> Pseudo Code 2)Switch on the power supply. 3)Clock pulses are applied one by one at the clock I/P and the O/P is observed At Q0,Q1 and Q3. 4)Verify the truth table. Asynchronous Up/Down Counter: 1)Connections are made as shown in the circuit diagram. 2) Switch on the power supply. 3)Verify the truth table. See that it counts from 0 to 7 for Mod-8 counter. MOD-n counters: 1.Connections are made as shown in the circuit diagram. 2.Switch on the power supply. 3.Load the required input at the pre set value pins [P3 P2 P1 P0], this appears at the output when Load is made Low. 4.Then connect Load o/p of the NAND gate. 5.Apply the clock pulses and observe the output as per the Truth Table and Waveforms may be observed 7 Block, Circuit, Model Circuit Diagram Of 3 - Bit Synchronous Up Counter  $-013.048$ Diagram, Reaction Equation, Expected Graph  $MOD-2$  $\alpha$ **TRUTH TABLE**  $\overline{12}$ **Ver**  $\div$  2  $\overline{CD}$ GND 7490  $MOD-3$  $\div$  5  $CP$ c) Design of MOD-N GNI 7490 Counters using IC MS: 7490,74192 / 74193  $MOD-4$ 

 $\Box$   $\Box$ 

7490

LABORATORY PLAN - CAY 2019 **BE-5-EE-SKIT-Ph5b1-F02-V2.2** 

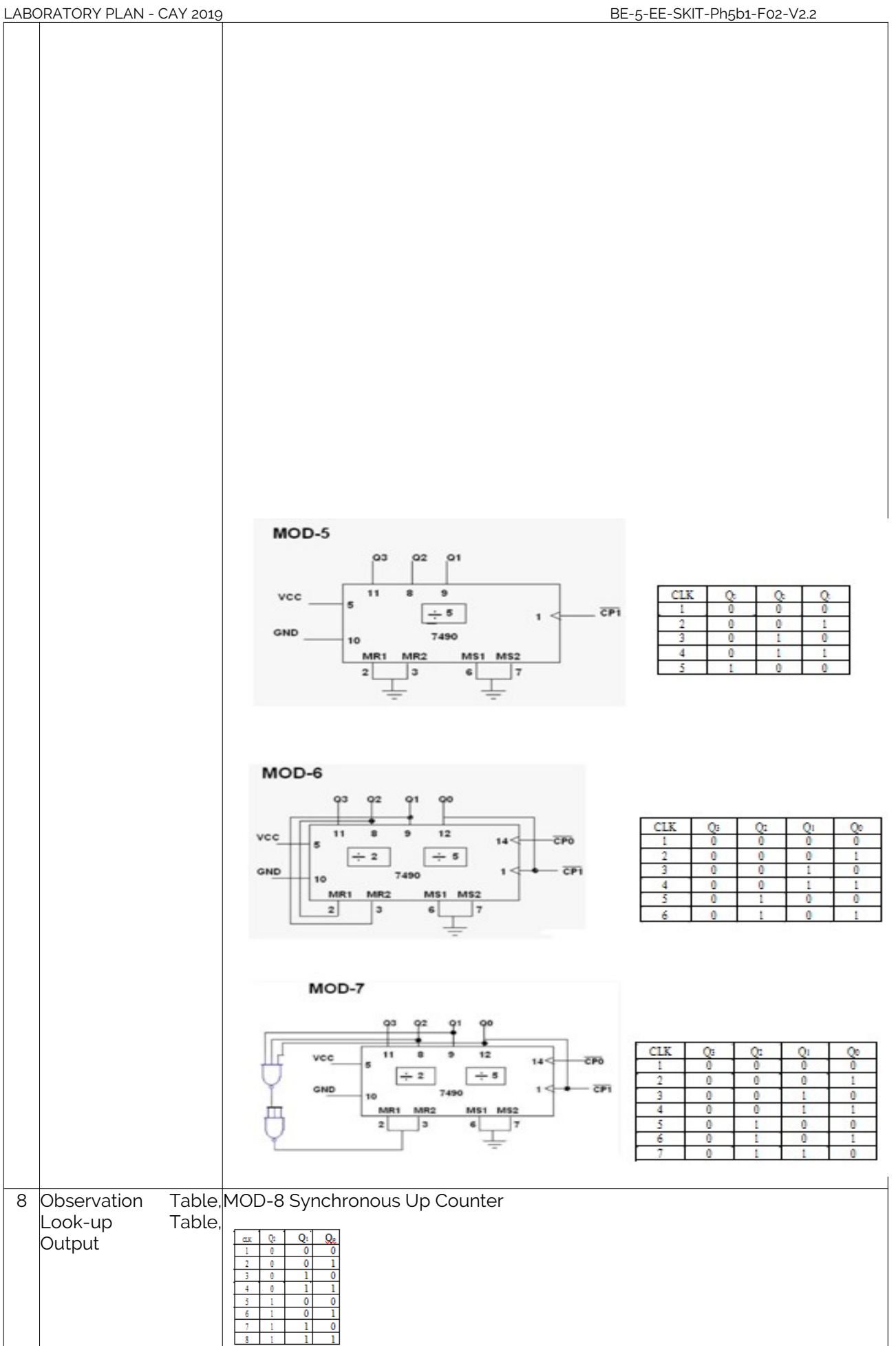

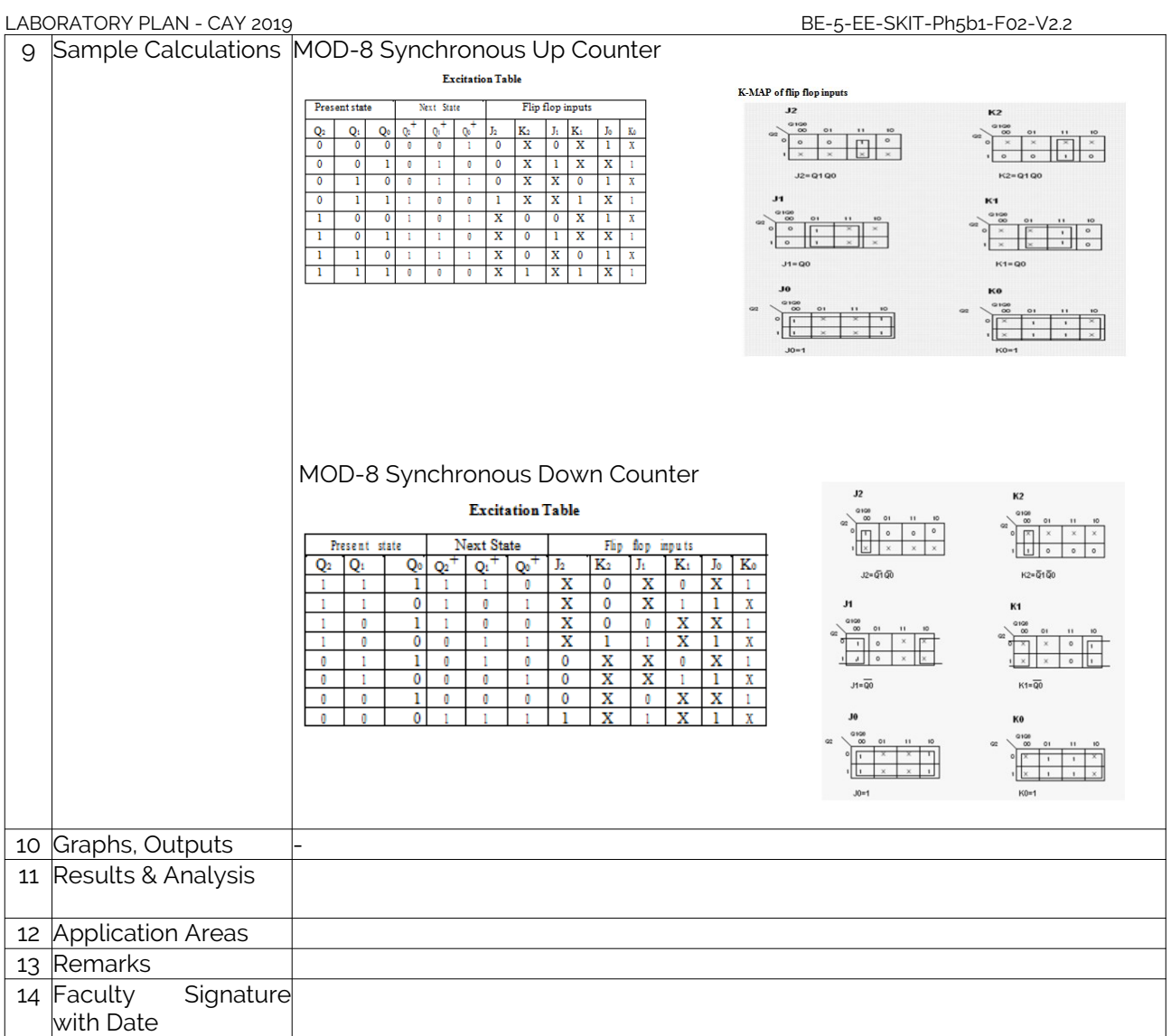